# TITTII

## Partnerberichte – häufigste Fehler (2)

KP INTERREG VA BB-PL 2014-2020

Potsdam, den 28.11.2019

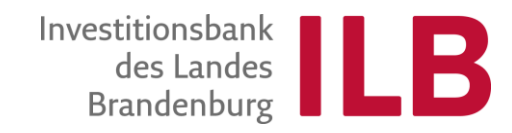

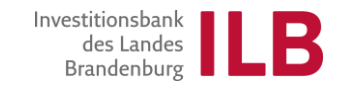

Die Grundlage für die Berechnung des förderfähigen Betrages und der richtigen Höhe der EFRE-Förderung für Ihren Partnerbericht.

- Der Projektpartner füllt zwei Arbeitsblätter der Anlage 2 aus:
	- $\triangleright$  "Deckblatt" (1. Arbeitsblatt) und
	- $\triangleright$  "Original" (3. Arbeitsblatt)
- Bitte "Hilfestellungen zum Ausfüllen dieser Excel-Datei" (2. Arbeitsblatt ) lesen.
- Das Arbeitsblatt "Plausibilität" eine teilweise Plausibilisierungsprüfung der Angaben.
- Das Arbeitsblatt "Kostenart-Abgleich" ermittelt die deklarierte Summe der zuwendungsfähigen Ausgaben und der EFRE- Mittel für Ihren Bericht.

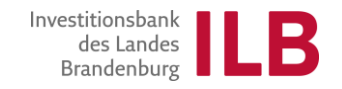

### **Häufigste Fehler formaler / technischer Art:**

- Alte Formulare / Formulare aus den vorangegangen Berichten werden benutzt.
- Die beiden Arbeitsblätter (1. und 3.) sind nicht komplett ausgefüllt.
- Die hinterlegten Formeln werden überschrieben / gelöscht bzw. neue Formeln werden hinzugefügt.
- Die Beträge werden mit mehr als zwei Dezimalstellen eingetragen.
- Fügen Sie keine neuen Zeilen/Spalten ein und löschen Sie keine vorgegebenen Zeilen/Spalten.
- Die Felder in Orange bitte nicht ausfüllen (sie werden automatisch befüllt) !
- Die Anlage 2 ist NICHT kumulativ zu führen.

### **Häufigste Fehler inhaltlicher Art:**

- Das Datum der Bezahlung (Wertstellung) eines Rechnungsbeleges ist dem Kontoauszug zu entnehmen.
- Die Spalte "Rechnungsbetrag brutto in EUR" der Gesamtwert eines Rechnungsbeleges ist anzugeben.
- Die Spalte "Zuwendungsfähiger Betrag in EUR" nur der Anteil eines Rechnungsbeleges am Projekt zu erfassen (z.B. bei Personalkosten entsprechend dem Prozentsatz der Arbeitszeit, die der Projektmitarbeiter dem Projekt widmet).
- Probleme bei der Abrechnung der Personalkosten.

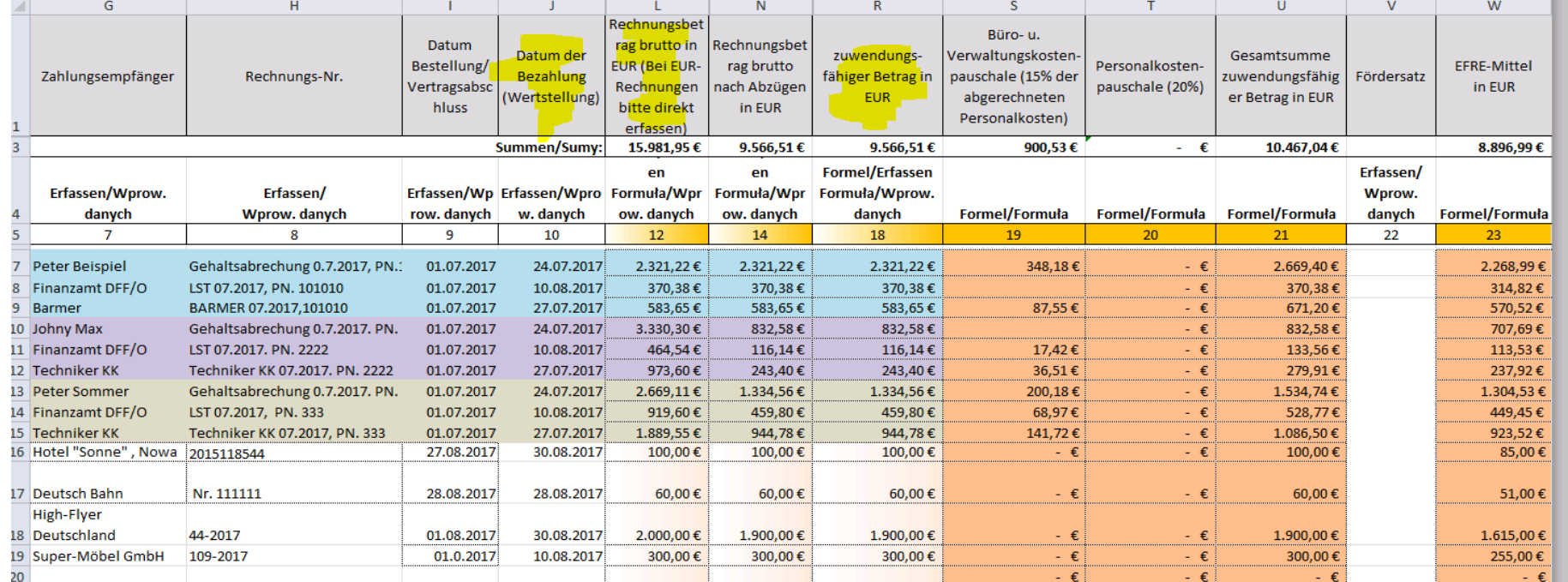

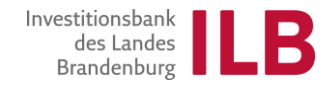

- Deklarierte Gehälter sollen die bewilligten Beträge aus dem Antrag / Kostenplan nicht übersteigen.
- Die deklarierten Personalkosten können die AN- und AG-Anteile am projektbezogenen Entgelt der Projektmitarbeiter umfassen.
- Die Personalkosten für die Projektmitarbeiter bitte nicht als einen Pauschalbetrag erfassen, sondern für jeden Mitarbeiter monatlich nach Gehaltsbestandteilen getrennt ausweisen:
	- **► das Netto-Verdienst,**
	- die Summe der Steuerabgaben (Lohnsteuer, Solidaritätszuschlag, Kirchensteuer),
	- die Summe der Sozialversicherungsabgaben (AN- und AG-Anteile).
- d.h. für jeden Monat, in dem ein Mitarbeiter für das Projekt tätig war, sollten Sie drei Zeilen (nacheinander) im Arbeitsblatt "Original" ausfüllen.

Die zuwendungsfähigen Personalkosten entsprechend dem Prozentsatz der Arbeitszeit, die der Projektmitarbeiter dem Projekt widmet. Der Prozentsatz der Arbeitszeit war bei der Projektbewilligung festgelegt und muss in dem Arbeitsvertrag, der Abordnung etc. stehen.

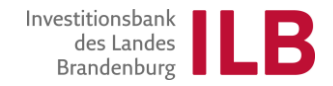

### **Personalkosten - Besonderheiten der Abrechnung (2):**

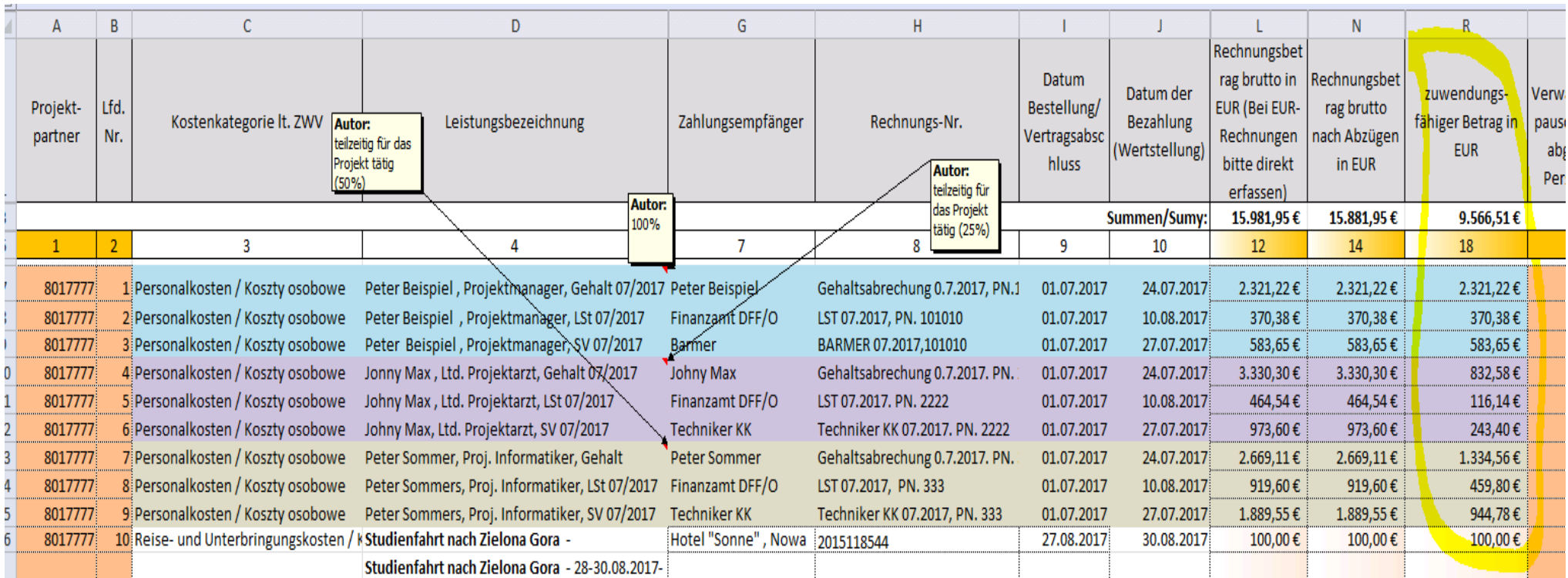

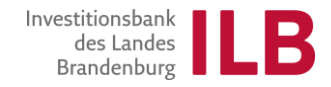

- Der deklarierte (Sammel-) Betrag ist für den Prüfer nicht nachvollziehbar. Ein Bezug zu den eingereichten Nachweisen lässt sich nicht eindeutig herstellen.
- Kontoauszüge, Buchungsbelege (Sammelüberweisungen) lassen sich den Ausgaben nicht eindeutig zuordnen; nicht ersichtlich ist, welche Einzelposten darunter fallen.
- Die Jahressonderzahlung wird in voller Höhe geltend gemacht, obwohl sie nur für anteilige Monate abgerechnet werden kann. Beispiel: ein Projekt läuft vom 1.07.18 - 31.12.19. Die Sonderzahlung für 2018 kann nur für 6 Monate (50%) anerkannt werden.
- Das Bezahldatum einer erklärten Ausgabe fällt nicht in den Berichtzeitraum (die Abgaben an das zuständige Finanzamt werden in der Regel im Folgemonat bezahlt).
- Monatlich für einzelne Personalstellen mehr abgerechnet als bewilligt.

Zusätzliche Markierungen und Erläuterungen zu den vorgelegten Nachweisen, die die Prüfung der erklärten Beträge erleichtern, sind wünschenswert.

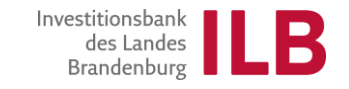

### **Abrechnung der Ausgaben aus den übrigen Kostenkategorien – Fehler / Probleme:**

- Kosten der unentgeltlich empfangenen Mahlzeiten werden nicht von dem Tagegeld abgezogen.
- Nicht in Anspruch genommene Vergünstigungen (z. B. Skonto, Rabatt) werden nicht angesetzt.
- Kosten für Bewirtung bei Veranstaltungen zwischen den Projektpartnern ohne Außenwirkung sind nicht förderfähig.
- Honorare an Mitarbeiter/innen, die beim Projektpartner sozialversicherungspflichtig angestellt sind, sind nicht zuwendungsfähig**.**
- Die Erstattung der Reise- und Übernachtungskosten für externer Experten und Dienstleister darf nicht zusätzlich zu den Honoraren ausgezahlt werden, wenn dies nicht gesondert in den Honorarverträgen aufgeführt ist. Ansonsten gilt, dass mit dem Honorarvertrag alle Ausgaben des Experten/Dienstleisters abgegolten sind.
- Die Nachweisführung erfolgt nicht gemäß dem Handbuch für Antragsteller und Begünstigte als Zahlungsnachweis wird der Kontoauszug anerkannt.

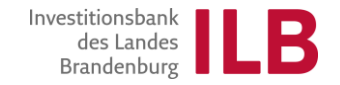

# **Vielen Dank für Ihre Aufmerksamkeit!**